普维零币 (PIVX zPIV)的技术优势

 更低的经营成本。与类似生产环境中其他交易相比,其生产成本低25%(实现生 产的进一步优化)。

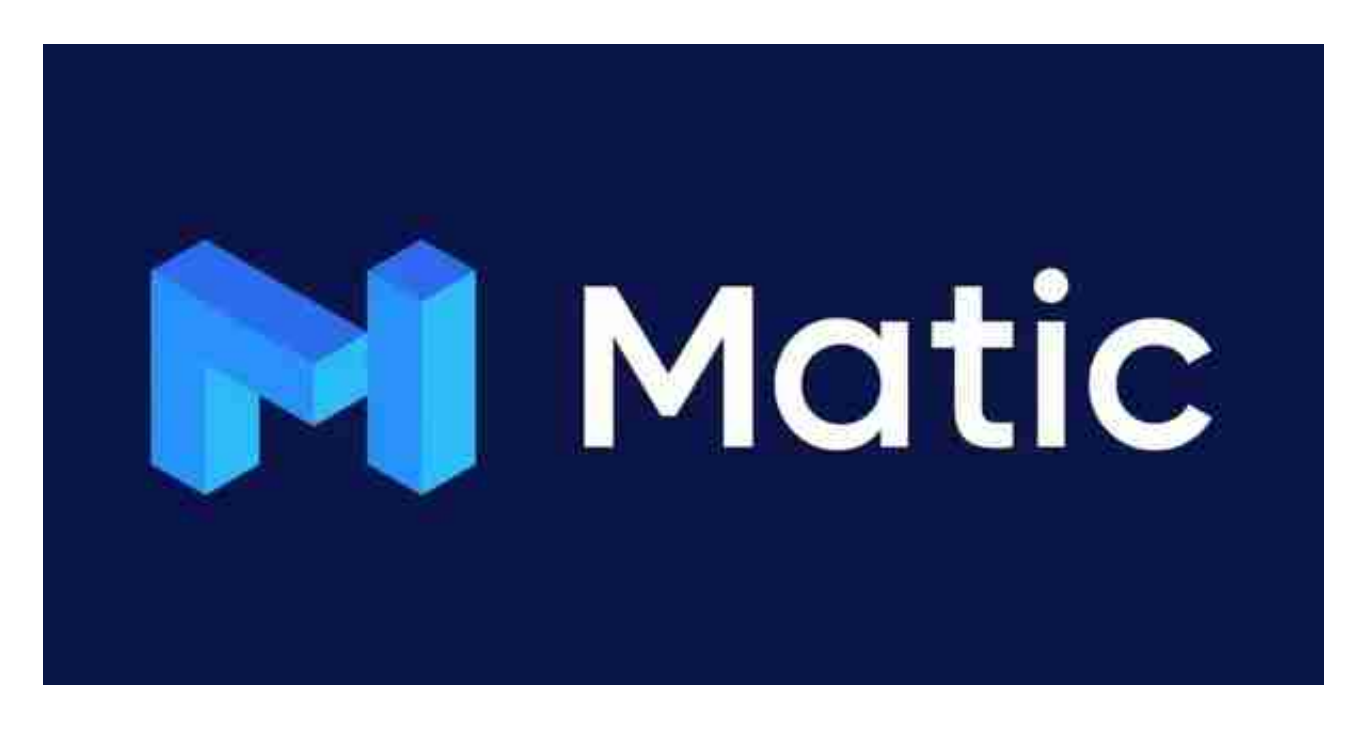

2.快速验证和优越的网络同步性能

3.直接将普维零币协议应用于普维币的地址设置上

4.单次交易中可实现多个零币额度消费

5.能实现精确的金额支付,并将余额转为普维币或普维零币(zPiv)。

使用普维零币(zPIV)的实际优点

1、普维零币(zPIV)可以隐藏代币余额和交易记录。

2、源地址和目标地址不可见,从而保证它的私密性,安全性和交易性。

3. 普维零币(zPIV)匿名交易快速,只需要0.5秒的时间来铸币和2.5秒的时间来 支付。

4、默认情况下自动转换为普维零币(zPIV),但透明转账功能仍适用,这意味着

您可以随时在需要时进行完全透明的交易。

 对于投资者和数字货币使用者来说,掌握最新的信息和动态都变得尤为重要。这 时候,推荐一款非常好用的APP——Bitget APP。

下面是Bitget交易所的详细操作教程

打开Bitget的官方网站,如尚未拥有账号,可注册一个新账号,单击下载图标,用 手机扫描出现的二维码,建议用浏览器进行扫码,微信扫码可能会出现网页停止访 问的情况,请点击本地下载,再按提示进行下载安装即可。

 登录Bitget交易所,进入交易区,选择您想要交易的币种;在买入和卖出区域,输 入您想要交易的数量和价格;点击"买入"或"卖出",提交您的订单;订单提交 后,您可以在"当前委托"里查看您的委托情况;买入成功后,您可以在"财务资 产"里杳看您账户中的余额;

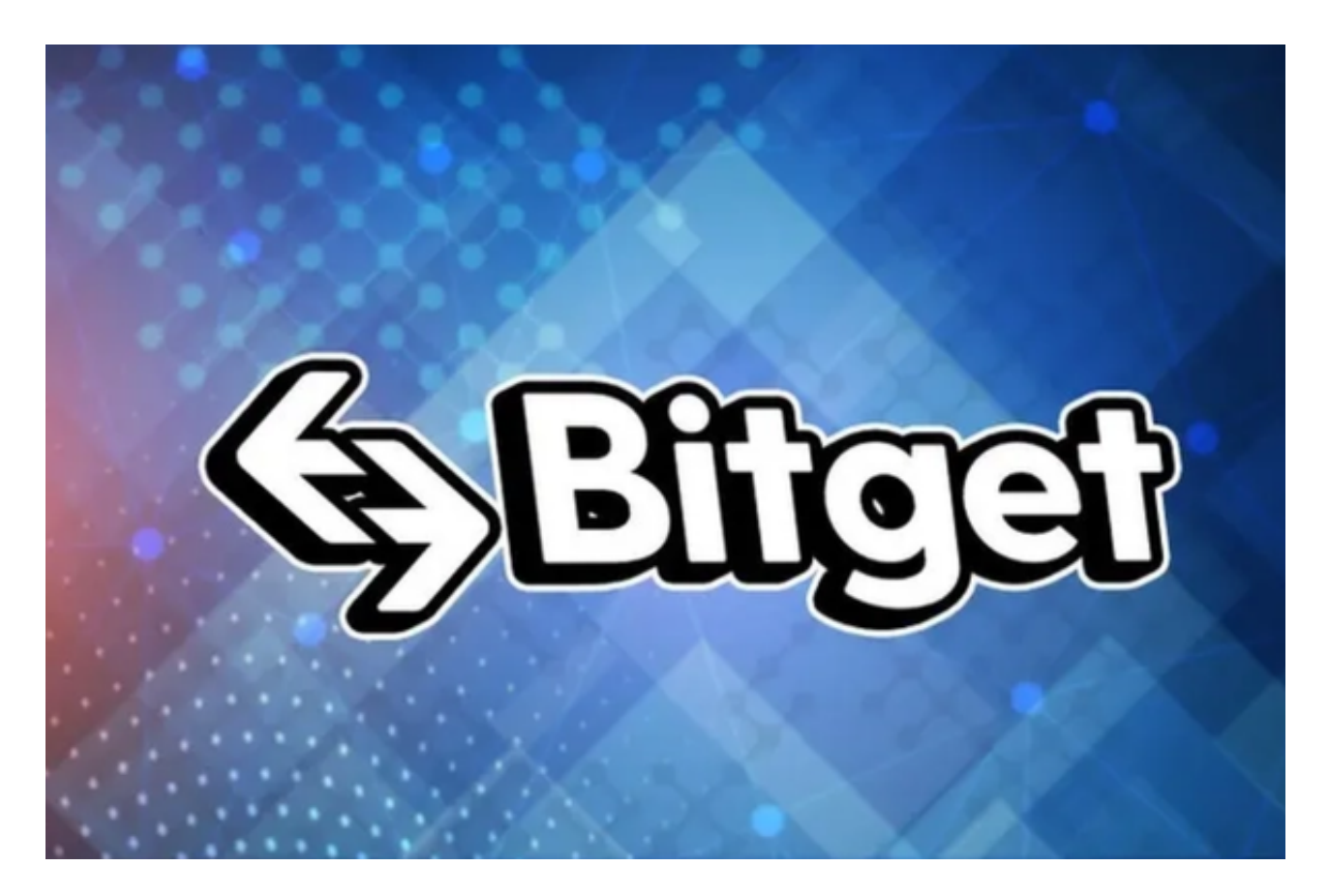

点击"财务资产",可以查看您的资产余额;在"财务资产"里,您可以查看所 持有货币的市场价格;点击"币币交易",可以查看您的币币交易历史记录;点击 "资产转出",可以将买入的货币转出到其他地址;

点击"用户中心",可以查看您的账户信息,包括个人资料、API密钥等;点击" 社区",可以参与Bitget上的社区讨论,了解币圈动态;点击"我的收藏",可以 查看您收藏的币种;

点击"新手学堂",可以获取Bitget的交易教程;点击"帮助中心",可以查看常 见问题的解答;